Unione delle Terre d'Argine - Protocollo n. 26225/2020 del 04/06/2020 Si attesta, ai sensi dell'art. 23 del Decreto Legislativo 7 marzo 2005, n. 82, che la presente copia analogica è conforme in tutte le sue componenti al documento informatico originale depositato agli atti presso l'Unione delle Terre d'Argine.

Oggetto: Procedura negoziata semplificata mediante Richiesta di Offerta (R.d.O.) n. 2547384 esperita sul Mercato elettronico della Pubblica Amministrazione (M.e.P.A.) di Consip S.p.A. denominata "Procedura negoziata semplificata relativa alla fornitura di switch e di componenti diversi di beni switch occorrenti all'Unione delle Terre d'Argine ed ai Comuni ad essa aderenti". CIG: Z6F2C9CD68

### Verbale del seggio di gara del 26/05/2020

Il giorno 26/05/2020 alle ore 17:20, in via telematica tramite la piattaforma del M.e.P.A. di Consip S.p.A. la Dott.ssa Susi Tinti, in qualità di Responsabile Unico del Procedimento e Presidente del seggio di gara, in presenza del Dott. Daniele Piccarreta, dipendente dell'Unione delle Terre d'Argine, con funzioni di testimone idoneo e noto, e del Dott. Massimiliano Montagnini, dipendente dell'Unione delle Terre d'Argine, con funzioni di testimone idoneo e noto e di segretario verbalizzante, ha provveduto in seduta pubblica alle operazioni di apertura e valutazione delle buste virtuali pervenute relativamente alla procedura negoziata semplificata in oggetto.

### Premesso che:

- con la propria Determinazione dirigenziale n. 246 del 07/04/2020 avente per oggetto "Determinazione" a contrarre per l'avvio di una procedura negoziata semplificata ai sensi dell'art. 36, comma 2, lett. b), del D. Lgs. 50/2016 e s.m.i., mediante Richiesta di Offerta (R.d.O.) da esperire sul Mercato elettronico della Pubblica Amministrazione (M.e.P.A.) di Consip S.p.A. per la fornitura di switch e di componenti diversi di beni switch occorrenti all'Unione delle Terre d'Argine ed ai Comuni ad essa aderenti. CIG: Z6F2C9CD68", il Settore Sistemi Informativi Associati dell'Unione delle Terre d'Argine ha indetto l'avvio della procedura negoziata, ai sensi dell'art. 36, comma 2, lett. b), del D. Lgs. 50/2016 e s.m.i., mediante Richiesta di Offerta (R.d.O.) sul M.e.P.A. indicata in oggetto, secondo il criterio di aggiudicazione del minor prezzo ai sensi dell'art. 95, comma 4, del medesimo Decreto;
- in data 08/04/2020 è stata pubblicata la succitata procedura negoziata sulla piattaforma del Mercato elettronico della Pubblica Amministrazione (M.e.P.A.) di Consip S.p.A., alla quale è stato assegnato automaticamente il codice n. 2547384;
- la spesa stimata posta a base di gara è pari ad Euro 7.600,00 (IVA 22% esclusa);
- il termine di scadenza per la presentazione delle offerte era stato fissato alle ore 23:59 del 20/05/2020.

Tutto ciò premesso,

Monichon Antonie

### il Presidente del seggio di gara

dà atto, prima di procedere con le operazioni di gara, che non sussistono cause di incompatibilità o illegittimità che determinerebbero per la stessa e per entrambi i dipendenti presenti al momento dell'espletamento delle attività di gara in relazione alla procedura in questione sulla piattaforma telematica del M.e.P.A. di Consip S.p.A., l'applicazione dell'istituto dell'astensione.

Dà atto, inoltre, che entro il termine stabilito e con le modalità prescritte dalla lex specialis di gara hanno presentato offerta per la R.d.O. in questione, sul portale del M.e.P.A. di Consip S.p.A., n. 9 (nove) operatori economici concorrenti, di seguito riportati secondo l'ordine di apparizione a video sul portale stesso:

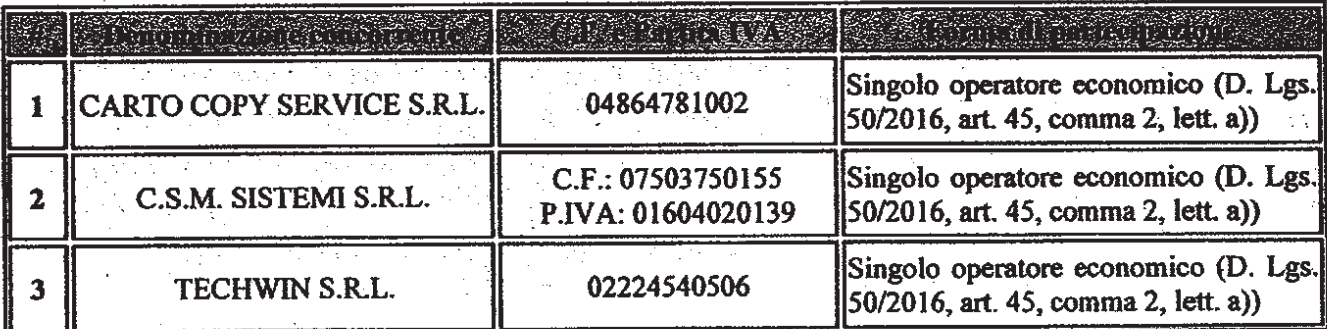

Huide finances

Unione delle Terre d'Argine - Protocollo n. 26225/2020 del 04/06/2020 Si attesta, ai sensi dell'art. 23 del Decreto Legislativo 7 marzo 2005, n. 82, che la presente copia analogica è conforme in tutte le sue componenti al documento informatico originale depositato agli atti presso l'Unione delle Terre d'Argine.

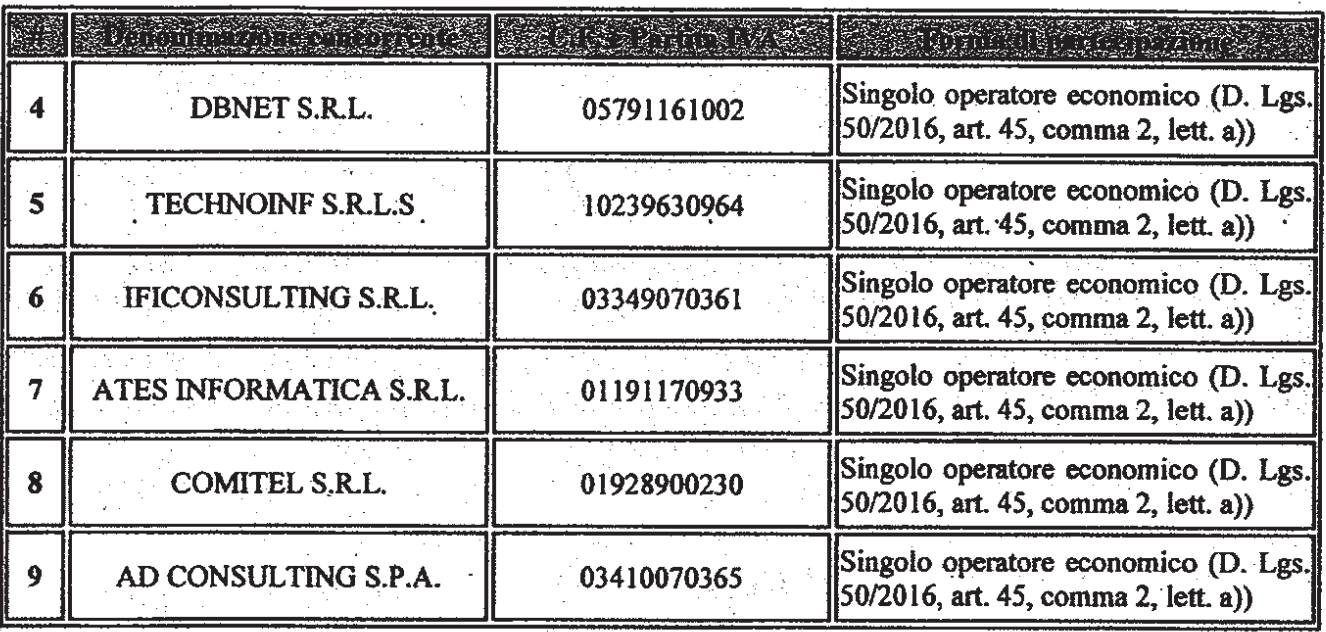

Dà atto di aver aperto, mediante l'apposita funzionalità "Esame delle offerte" della piattaforma telematica del M.e.P.A. di Consip S.p.A., la documentazione amministrativa di gara presentata dagli operatori economici concorrenti suindicati, procedendo alla valutazione dei requisiti soggettivi, della completezza e della regolarità della medesima documentazione amministrativa.

Dà pertanto atto di aver visualizzato a sistema la documentazione di gara relativa alle buste amministrative dei n. 9 (nove) operatori economici concorrenti suindicati.

A seguito di verifica puntuale della documentazione amministrativa presentata da ciascuno degli operatori economici concorrenti suindicati nel contesto della procedura negoziata in questione, il Presidente del seggio di gara dà atto delle risultanze di seguito riportate:

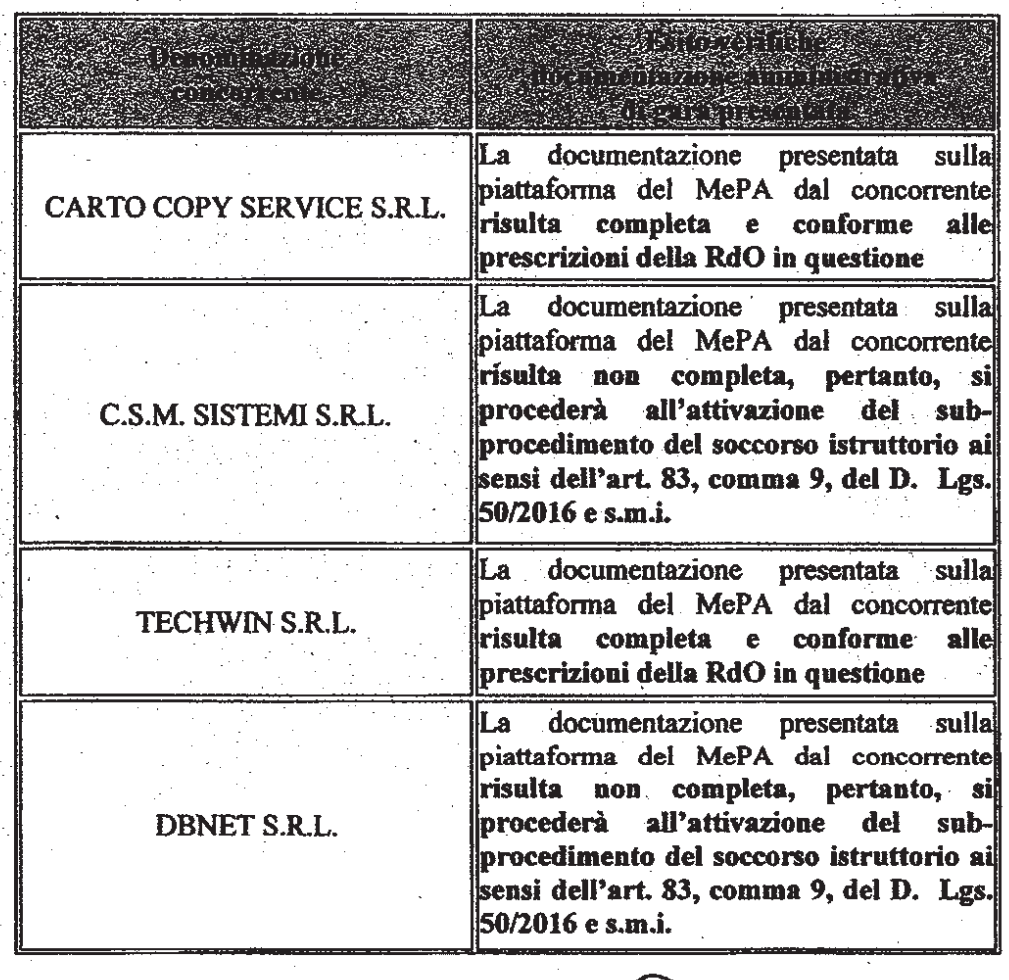

Considione Montgail

Hurista Francets

Unione delle Terre d'Argine - Protocollo n. 26225/2020 del 04/06/2020

Si attesta, ai sensi dell'art. 23 del Decreto Legislativo 7 marzo 2005, n. 82, che la presente copia analogica è conforme in tutte le sue componenti al documento informatico originale depositato agli atti presso l'Unione delle Terre d'Argine.

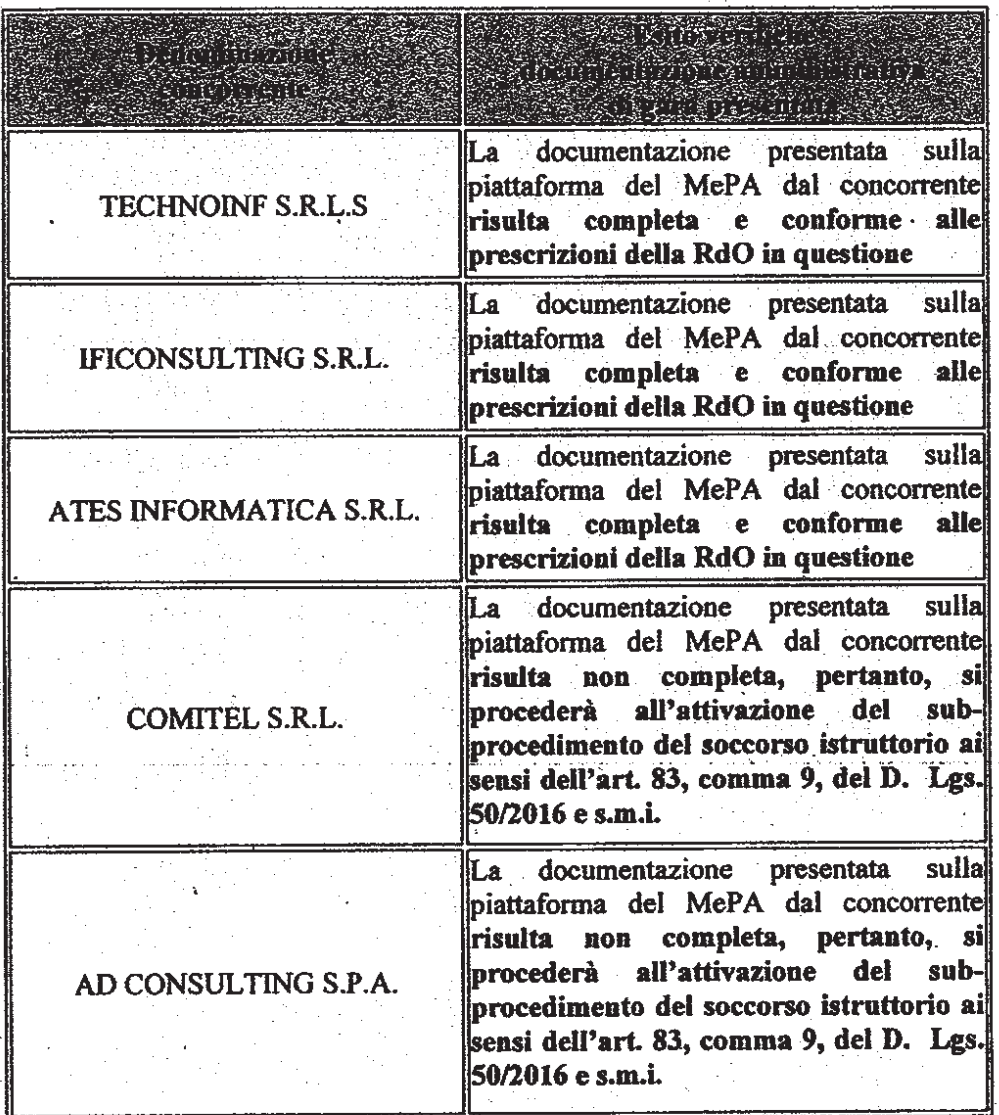

Viste le risultanze delle verifiche relative alla documentazione amministrativa presentata dagli operatori economici concorrenti di cui alla tabella sopra riportata,

# il Presidente del seggio di gara

Dà atto che risulta completa e conforme alle prescrizioni della procedura di R.d.O. in questione la documentazione amministrativa presentata sulla piattaforma del M.e.P.A. di Consip S.p.A. dai seguenti operatori economici concorrenti:

- CARTO COPY SERVICE S.R.L., C.F. e P.IVA 04864781002;
- TECHWIN S.R.L., C.F. e P.IVA 02224540506;
- TECHNOINF S.R.L.S, C.F. e P.IVA 10239630964;
- IFICONSULTING S.R.L., C.F. e P.IVA 03349070361;
- ATES INFORMATICA S.R.L., C.F. e P.IVA 01191170933

e pertanto dispone come "approvata", sulla piattaforma del M.e.P.A. di Consip S.p.A., tutta la documentazione afferente alla Busta amministrativa relativa alle offerte pervenute dagli operatori economici suindicati.

Dà inoltre atto che risulta non completa la documentazione amministrativa presentata sulla piattaforma del M.e.P.A. di Consip S.p.A. dai seguenti operatori economici:

C.S.M. SISTEMI S.R.L., C.F.: 07503750155 e P.IVA: 01604020139;

DBNET S.R.L., C.F. e P.IVA: 05791161002;

Monsilian Montagnin

Juide fracceta

Unione delle Terre d'Argine - Protocollo n. 26225/2020 del 04/06/2020 Si attesta, ai sensi dell'art. 23 del Decreto Legislativo 7 marzo 2005, n. 82, che la presente copia analogica è conforme in tutte le sue componenti al documento informatico originale depositato agli atti presso l'Unione delle Terre d'Argine.

- COMITEL S.R.L., C.F. e P.IVA: 01928900230; Ċ
- AD CONSULTING S.P.A., C.F. e P.IVA: 03410070365.

Pertanto, nei confronti degli operatori economici summenzionati si procederà all'attivazione dell'istituto del soccorso istruttorio, ai sensi dell'art. 83, comma 9, del D. Lgs. 50/2016 e s.m.i., assegnando il termine massimo di 7 (sette) giorni per la regolarizzazione di quanto necessario.

Dichiara pertanto terminate le attività della presente seduta pubblica alle ore 18:10 del medesimo giorno 26/05/2020 e aggiorna la seduta a data da definirsi all'esito del sub-procedimento del soccorso istruttorio attivato.

Delle suddette operazioni di gara è redatto il presente verbale costituito da n. 4 (quattro) pagine totali.

# Carpi (MO), lì 26/05/2020

Letto, approvato e sottoscritto.

idente del seggio di gara ott(ssa)Süsi Tinti

Il segretario verbalizzante e testimone Dott Massimiliano Montrgnini dontogrin Cristians /

Il testimone Dott. Daniele Piccarreta arriele ficarets